# Package 'mand'

May 24, 2022

Type Package Title Multivariate Analysis for Neuroimaging Data Version 1.1 Date 2022-05-24 Maintainer Atsushi Kawaguchi <kawa\_a24@yahoo.co.jp> **Depends** R  $(>= 3.5)$ , msma Imports oro.nifti, oro.dicom, imager, caret Description Several functions can be used to analyze neuroimaging data using multivariate methods based on the 'msma' package. The functions used in the book entitled ``Multivariate Analysis for Neuroimaging Data'' (2021, ISBN-13: 978-0367255329) are contained. License GPL  $(>= 2)$ Suggests knitr, rmarkdown VignetteBuilder knitr RoxygenNote 7.2.0 NeedsCompilation no Author Atsushi Kawaguchi [aut, cre] Repository CRAN Date/Publication 2022-05-24 10:50:02 UTC

## R topics documented:

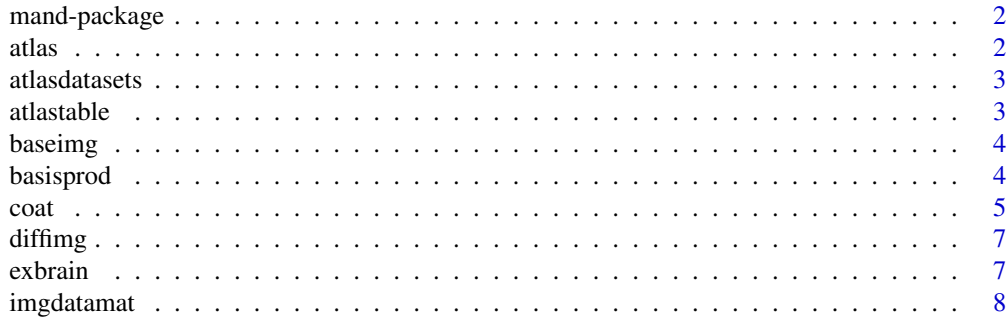

#### <span id="page-1-0"></span> $2 \t{atlas}$

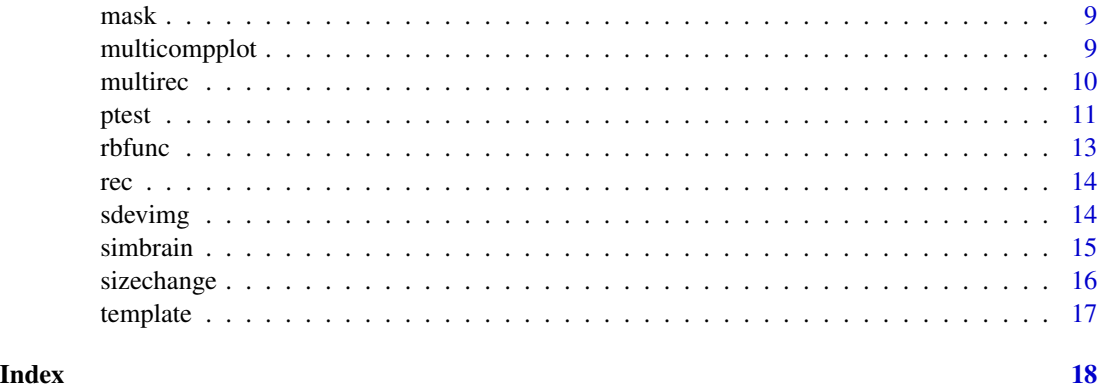

mand-package *Multivariate Analysis for Neuroimaging Data Package*

#### Description

A Package for implementation of multivariate data analysis for neuroimaging data.

#### Author(s)

Atsushi Kawaguchi. <kawa\_a24@yahoo.co.jp>

#### References

Kawaguchi, A. (2021). Multivariate Analysis for Neuroimaging Data. CRC Press.

atlas *Atlas set*

#### Description

The data is the atlas image data. An image whose element is "ROIid" is stored for each atlas.

#### Usage

data(atlas)

#### Format

A list of array

<span id="page-2-0"></span>The data is the atlas data. Various atlases are stored. Each matrix has "ROIid" and "ROIname" as column names.

#### Usage

data(atlasdatasets)

#### Format

A list of matrix

atlastable *Result report with atlas data*

#### Description

This function refers to the results obtained by the analysis in an atlas image, and reports a summary of the results for each anatomical region.

#### Usage

```
atlastable(x, y, atlastaste = NULL, ROIids = NULL, ...)## S3 method for class 'atlastable'
print(x, \ldots)
```
#### Arguments

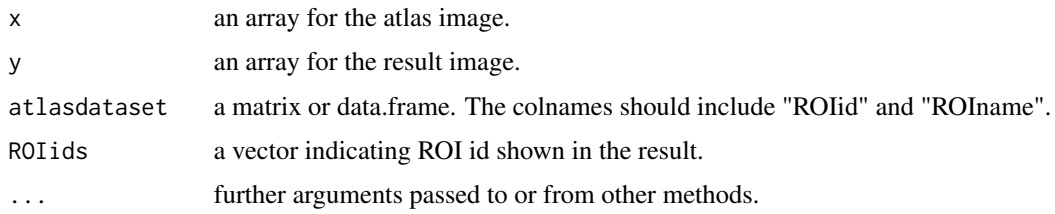

#### Details

atlastable requires the atlas image and data frame including the ROI id and the name.

#### Examples

```
data(diffimg)
data(atlasdatasets)
data(atlas)
atlasname = "aal"
atlasdataset = atlasdatasets[[atlasname]]
tmpatlas = atlas[[atlasname]]
atlastable(tmpatlas, diffimg, atlasdataset=atlasdataset, ROIids = c(1:2, 37:40))
```
baseimg *Base Brain Data*

#### Description

The data is the base brain data. This is an average image of a healthy person, and is used when generating artificial data.

#### Usage

data(baseimg)

#### Format

A array

basisprod *Product Radial Basis Function*

#### Description

This is a function to product the output for the rbfunc function with data matrix for a dimension reduction.

#### Usage

basisprod(A, B)

#### Arguments

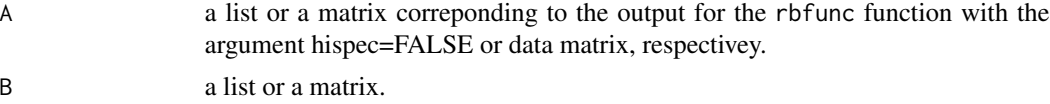

#### Details

basisprod requires one list and one matrix.

<span id="page-3-0"></span>

<span id="page-4-0"></span> $\frac{1}{5}$ 

#### Examples

```
imagedim1=c(10,10,10)
B1 = rbfunc(imagedim=imagedim1, seppix=4, hispec=TRUE)
B2 = rbfunc(imagedim=imagedim1, seppix=4, hispec=FALSE)
n = 50
S = matrix(rnorm(n * prod(imagedim1)), nrow = n, ncol = prod(imagedim1))
SB1 = S %*% B1
SB12 = tcrossprod(S, t(B1))all(SB1-SB12 == 0)SB2 = basisprod(S, B2)
all(SB1-SB2 == 0)BS1 = t(B1) %*% t(S)BS2 = basisprod(B2, S)
all(BS1-t(BS2) == 0)
```
coat *Coat Function*

#### Description

This is a function for plotting an image. The analysis result can be overcoated on the template.

#### Usage

```
coat(
 x,
 y = NULL,pseq = NULL,
 xyz = NULL,col.x = gray(0:64/64),
 col.y = NULL,breaks.y = NULL,zlim.x = NULL,
 zlim.y = NULL,
 rownum = 5,
  colnum = NULL,
 plane = c("axial", "coronal", "sagittal", "all")[1],
 xlab = ",
 ylab = "",
  axes = FALSE,
 oma = rep(0, 4),
```

```
mar = rep(0, 4),bg = "black",paron = TRUE,
 cross.hair = FALSE,
 chxy = NULL,
 color.bar = TRUE,
 regionplot = FALSE,
 atlasdataset = NULL,
 regionname = c("atlas", "stat")[1],regionlegend = FALSE,
 atlasname = "",
 ROIids = 1:9,
  ...
\mathcal{L}
```
#### Arguments

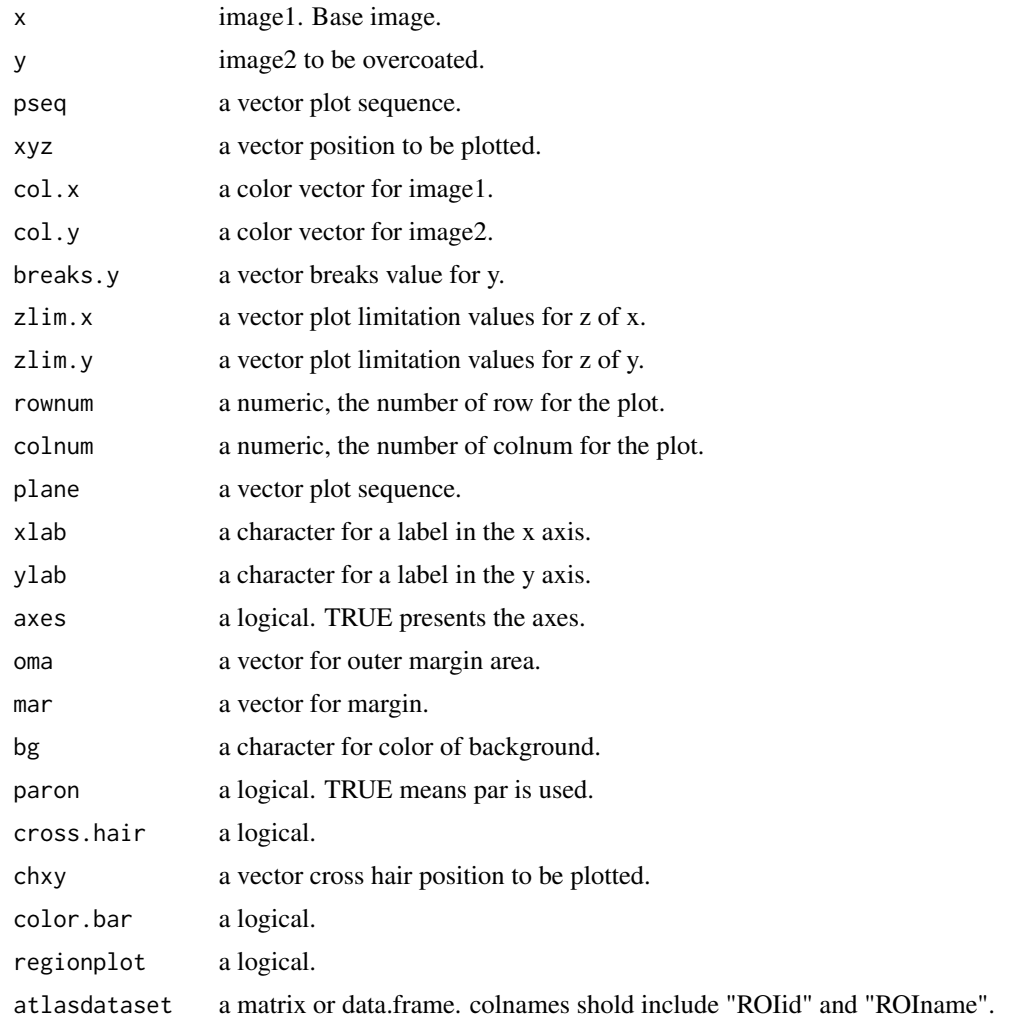

#### <span id="page-6-0"></span>diffimg the contract of the contract of the contract of the contract of the contract of the contract of the contract of the contract of the contract of the contract of the contract of the contract of the contract of the co

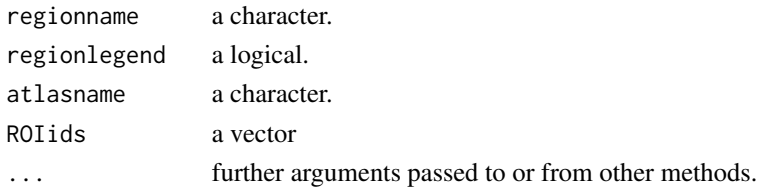

#### Details

coat requires a image array.

#### Examples

data(exbrain) coat(exbrain)

diffimg *Difference Brain Data*

#### Description

The data is the difference brain data. This represents the difference between the average images of healthy subjects and patients with Alzheimer's disease, and is used when generating artificial data.

#### Usage

data(diffimg)

#### Format

A array

exbrain *Example Brain Data*

#### Description

The data are from a MRI gray matter brain data for one subject.

#### Usage

```
data(exbrain)
```
#### Format

A array

<span id="page-7-0"></span>

This is a function that creates a data matrix for analysis from a file saved in image format.

#### Usage

```
imgdatamat(
  imgfnames,
 mask = NULL,ROI = FALSE,
 atlas = NULL,
 atlasdataset = NULL,
 ROIids = NULL,
 zeromask = FALSE,
  schange = FALSE,
  ...
)
```
#### Arguments

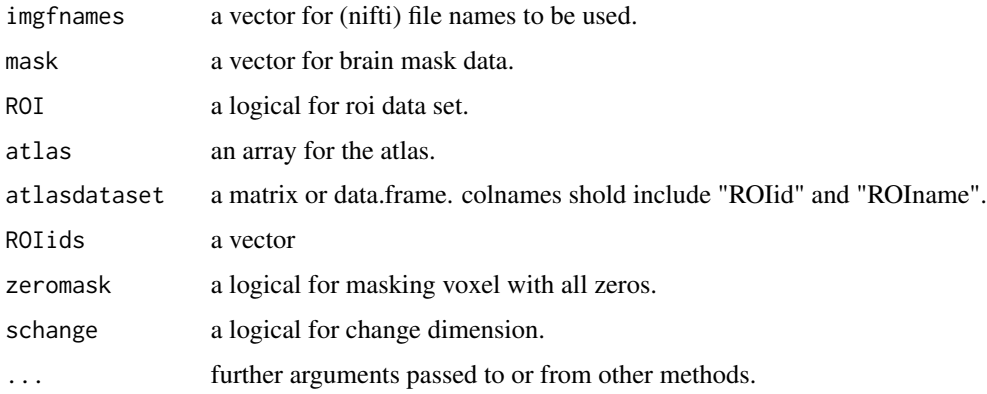

#### Details

imgdatamat requires image file names.

#### Value

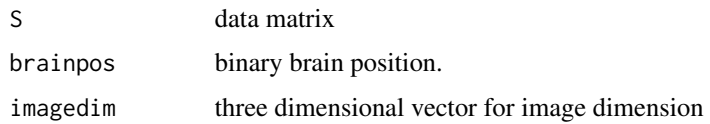

#### <span id="page-8-0"></span>mask **9**

#### Examples

```
# imgfnames1 = c("img1.nii", "img2.nii")
# imgdata = imgdatamat(imgfnames1)
```
mask *Brain Mask*

#### Description

The data is the brain mask. This is used to exclude extra-brain regions from the analysis.

#### Usage

data(mask)

#### Format

A array

multicompplot *Multi components plot*

#### Description

This is a function that plots the vectorized image returned to its original dimensions by the multirec function.

#### Usage

```
multicompplot(
  object,
 x,
  comps = NULL,
  row4comp = 6,
  col4comp = 1,
 pseq4comp = NULL,
  ...
)
```
#### Arguments

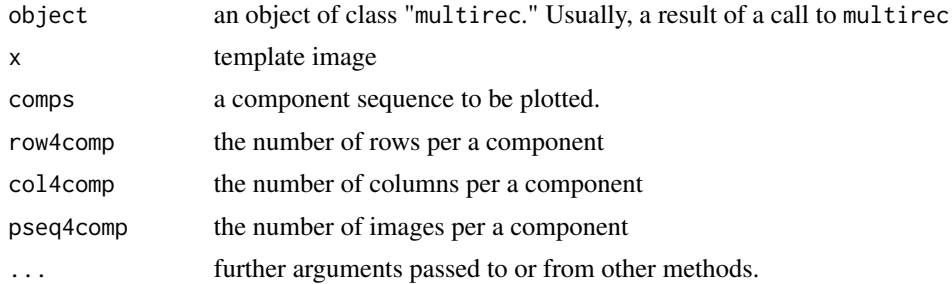

#### Details

multicompplot requires the output result of msma function.

#### Examples

```
data(baseimg)
data(diffimg)
data(mask)
data(template)
img1 = simbrain(baseimg = baseimg, diffimg = diffimg, mask=mask)
B1 = rbfunc(imagedim=img1$imagedim, seppix=2, hispec=FALSE, mask=img1$brainpos)
SB1 = basisprod(img1$S, B1)
fit111 = msma(SB1, comp=2)ws = multirec(fit111, imagedim=img1$imagedim, B=B1, mask=img1$brainpos)
multicompplot(ws, template)
```
multirec *Multi components reconstruction*

#### Description

This is a function that returns the weight vector of multiple components obtained by the msma function applied after dimension reduction by the radial basis function to the same dimension as the original image.

#### Usage

```
multirec(
  object,
  imagedim,
 B = NULL,
 mask = NULL,midx = 1,
  comps = NULL,
```
<span id="page-9-0"></span>

<span id="page-10-0"></span>ptest the contract of the contract of the contract of the contract of the contract of the contract of the contract of the contract of the contract of the contract of the contract of the contract of the contract of the cont

```
XY = c("X", "Y", "XY")[1],
 signflip = FALSE
)
```
#### Arguments

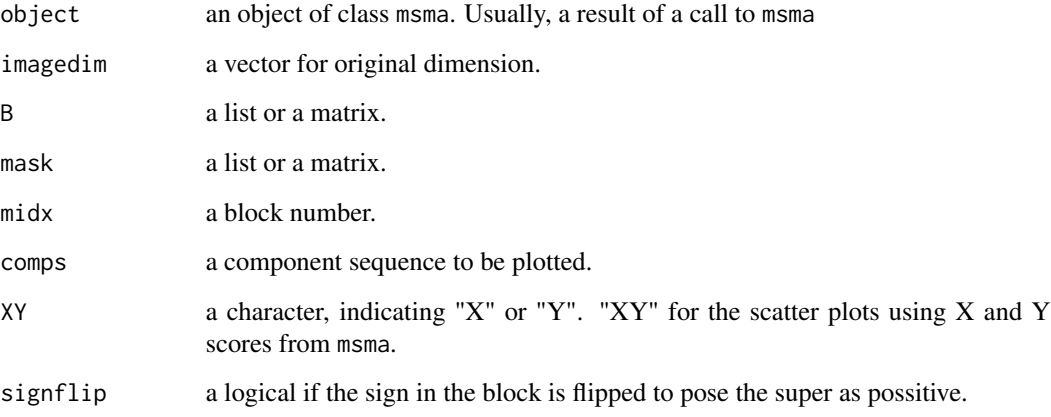

#### Details

multirec requires the output result of msma function.

#### Examples

```
data(baseimg)
data(diffimg)
data(mask)
img1 = simbrain(baseimg = baseimg, diffimg = diffimg, mask=mask)
B1 = rbfunc(imagedim=img1$imagedim, seppix=2, hispec=FALSE, mask=img1$brainpos)
SB1 = basisprod(img1$S, B1)
fit111 = msma(SB1, comp=2)ws = multirec(fit111, imagedim=img1$imagedim, B=B1, mask=img1$brainpos)
```
ptest *Prediction Model Function*

#### Description

This is the function that creates and evaluates the predictive model.

#### Usage

```
ptest(
  object,
  Z = Z,
  newdata = NULL,
  testZ = NULL,regmethod = "glm",methods1 = c("boot", "boot632", "cv", "repeatedcv", "LOOCV", "LGOCV")[4],
  metric = "ROC",number1 = 10,
  repeats1 = 5,
  params = NULL
\mathcal{L}
```
#### Arguments

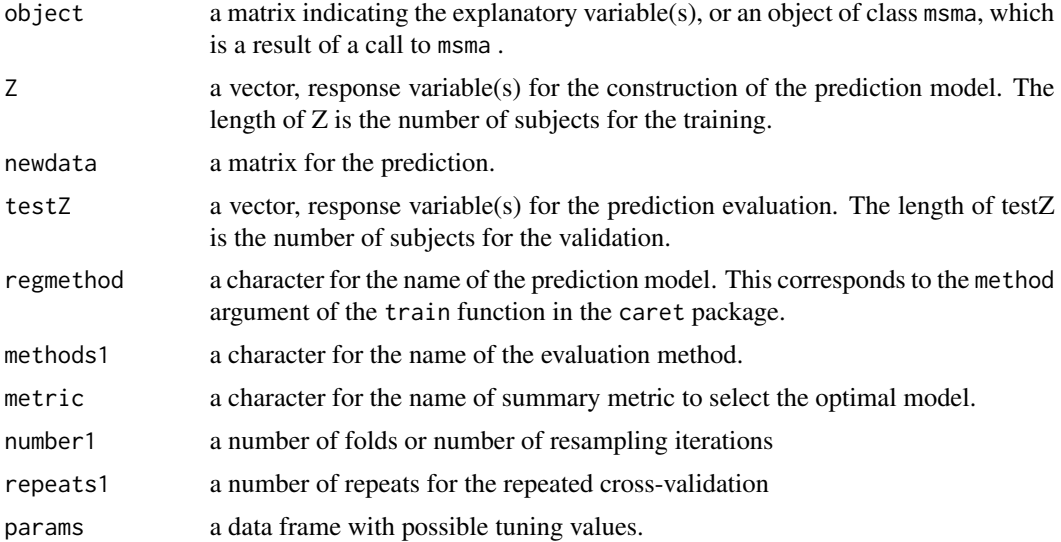

#### Details

ptest requires the output result of msma function.

#### Value

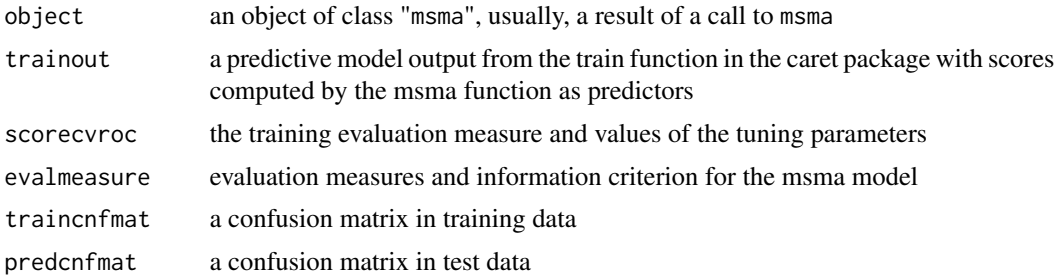

#### <span id="page-12-0"></span>rbfunc 13

#### Examples

```
data(baseimg)
data(diffimg)
data(mask)
data(template)
img1 = simbrain(baseimg = baseimg, diffimg = diffimg, mask=mask)
B1 = rbfunc(imagedim=img1$imagedim, seppix=2, hispec=FALSE, mask=img1$brainpos)
SB1 = basisprod(img1$S, B1)
fit111 = msma(SB1, comp=2)predmodel = ptest(fit111, Z=img1$Z)
```
#### rbfunc *Radial Basis Function*

#### Description

This makes a radial basis function.

#### Usage

rbfunc(imagedim, seppix, hispec = FALSE, mask = NULL)

#### Arguments

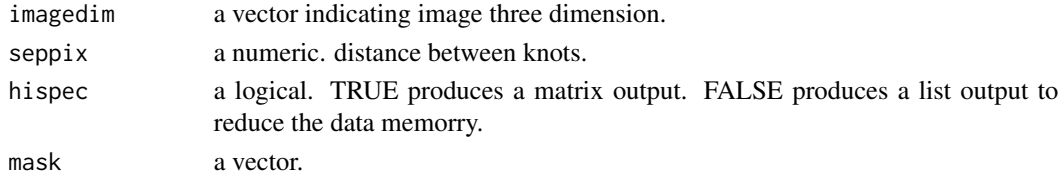

#### Details

rbfunc requires the dimensions of the original image to be applied and the knot interval. The output is obtained as a matrix, with the number of rows corresponding to the number of voxels in the original image and the number of columns determined by the knot spacing. By setting hispec = TRUE, you can get the output in list format with a smaller memory.

#### Examples

imagedim1=c(10,10,10)

B1 = rbfunc(imagedim=imagedim1, seppix=4, hispec=TRUE) B2 = rbfunc(imagedim=imagedim1, seppix=4, hispec=FALSE) <span id="page-13-0"></span>rec *Reconstruction*

#### Description

This is a function that restores the vectorized image to its original dimensions, reduced in dimension by the radial basis function.

#### Usage

 $rec(Q, imagedim, B = NULL, mask = NULL)$ 

#### Arguments

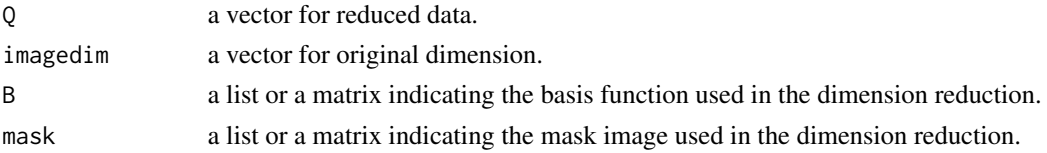

#### Details

rec requires a vector to be converted to a array.

#### Examples

imagedim1=c(10,10,10) recvec = rec(rnorm(prod(imagedim1)), imagedim1)

sdevimg *Standard Deviation Brain Data*

#### Description

The data is the standard deviation brain data. This represents the common standard deviation between the average images of healthy subjects and patients with Alzheimer's disease, and is used when generating artificial data.

#### Usage

data(sdevimg)

#### Format

A array

<span id="page-14-0"></span>

This is a function for simulation data based on the real base brain image data and difference in brain between healty and disease groups.

#### Usage

```
simbrain(
 baseimg,
 diffimg,
 sdevimg = NULL,
 mask = NULL,n0 = 10,
 c1 = 0.5,
 sd1 = 0.01,
  zeromask = FALSE,
  reduce = c("no", "rd1", "rd2")[1],
 output = c("rdata", "nifti")[1],seed = 1)
```
#### Arguments

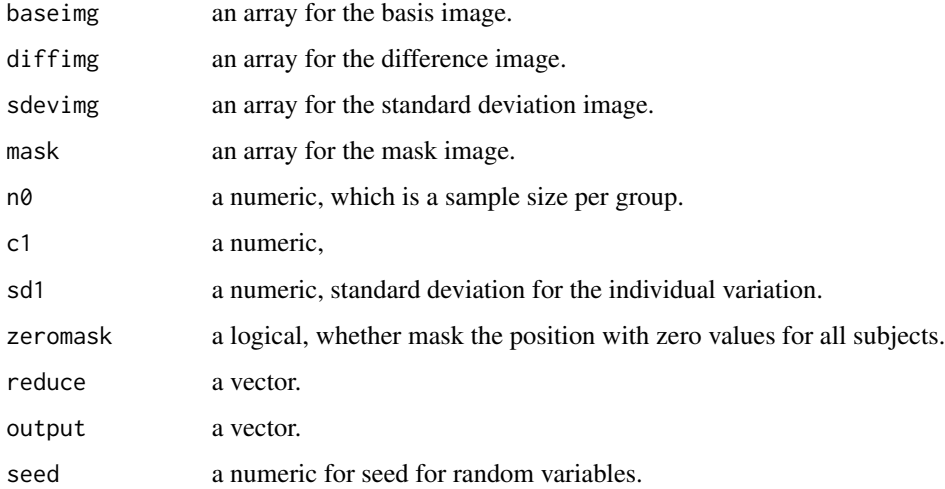

#### Details

simbrain requires a base brain image data and mean difference image data.

#### <span id="page-15-0"></span>16 sizechange

#### Value

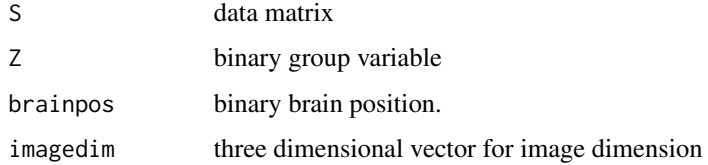

#### Examples

```
data(baseimg)
data(diffimg)
sim1 = simbrain(baseimg = baseimg, diffimg = diffimg)
```
#### sizechange *Size change Function*

#### Description

TThis is a function that changes the resolution of the image.

#### Usage

```
sizechange(img1, simscale = NULL, refsize = NULL, ...)
```
#### Arguments

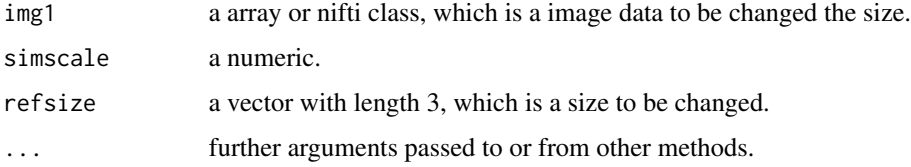

#### Details

sizechange requires the array data.

#### Examples

```
data(exbrain)
exbrain2 = sizechange(exbrain, simscale=1/2)
```
<span id="page-16-0"></span>

The data is the brain tempalte. This is an average brain image, and is mainly used for overlaying analysis results.

### Usage

data(template)

#### Format

A array

# <span id="page-17-0"></span>Index

∗ datasets atlas, [2](#page-1-0) atlasdatasets, [3](#page-2-0) baseimg, [4](#page-3-0) diffimg, [7](#page-6-0) exbrain, [7](#page-6-0) mask, [9](#page-8-0) sdevimg, [14](#page-13-0) template, [17](#page-16-0) ∗ documentation mand-package, [2](#page-1-0) ∗ print atlastable, [3](#page-2-0) atlas, [2](#page-1-0) atlasdatasets, [3](#page-2-0) atlastable, [3](#page-2-0) baseimg, [4](#page-3-0) basisprod, [4](#page-3-0) coat, [5](#page-4-0) diffimg, [7](#page-6-0) exbrain, [7](#page-6-0) imgdatamat, [8](#page-7-0) mand-package, [2](#page-1-0) mask, [9](#page-8-0) multicompplot, [9](#page-8-0) multirec, [10](#page-9-0) print.atlastable *(*atlastable*)*, [3](#page-2-0) ptest, [11](#page-10-0) rbfunc, [13](#page-12-0) rec, [14](#page-13-0) sdevimg, [14](#page-13-0)

simbrain, [15](#page-14-0) sizechange, [16](#page-15-0)

template, [17](#page-16-0)